## **Die ersten Schritte im Online-Banking**

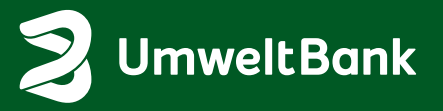

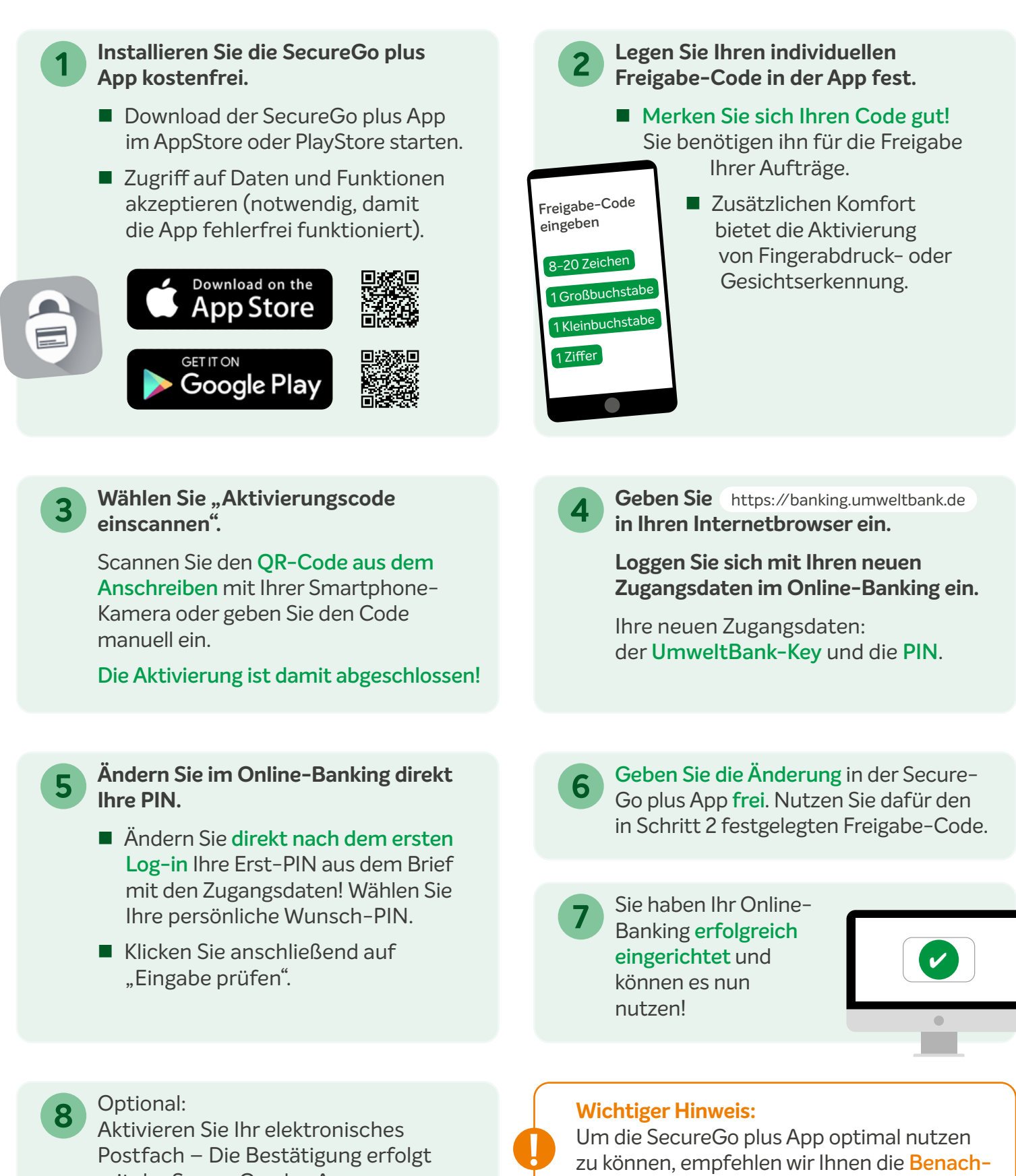

Postfach – Die Bestätigung erfolgt

Um die SecureGo plus App optimal nutzen zu können, empfehlen wir Ihnen die **Benachrichtigungen** für diese App zu **aktivieren**.